https://www.100test.com/kao\_ti2020/466/2021\_2022\_\_E8\_AE\_A9\_ E7\_B3\_BB\_E7\_BB\_9F\_E5\_c67\_466026.htm Windows

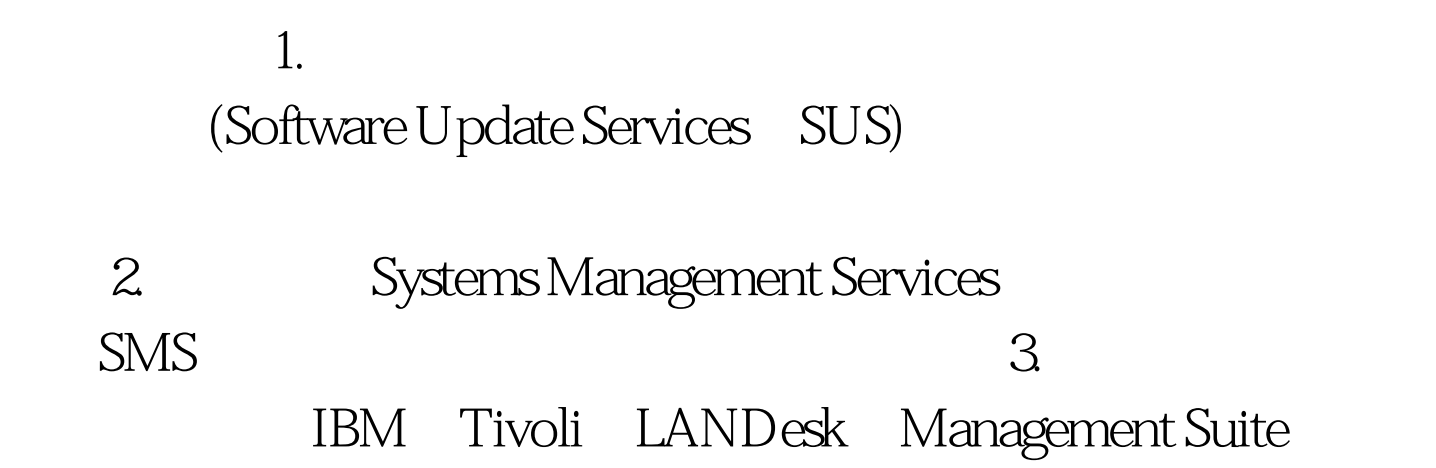

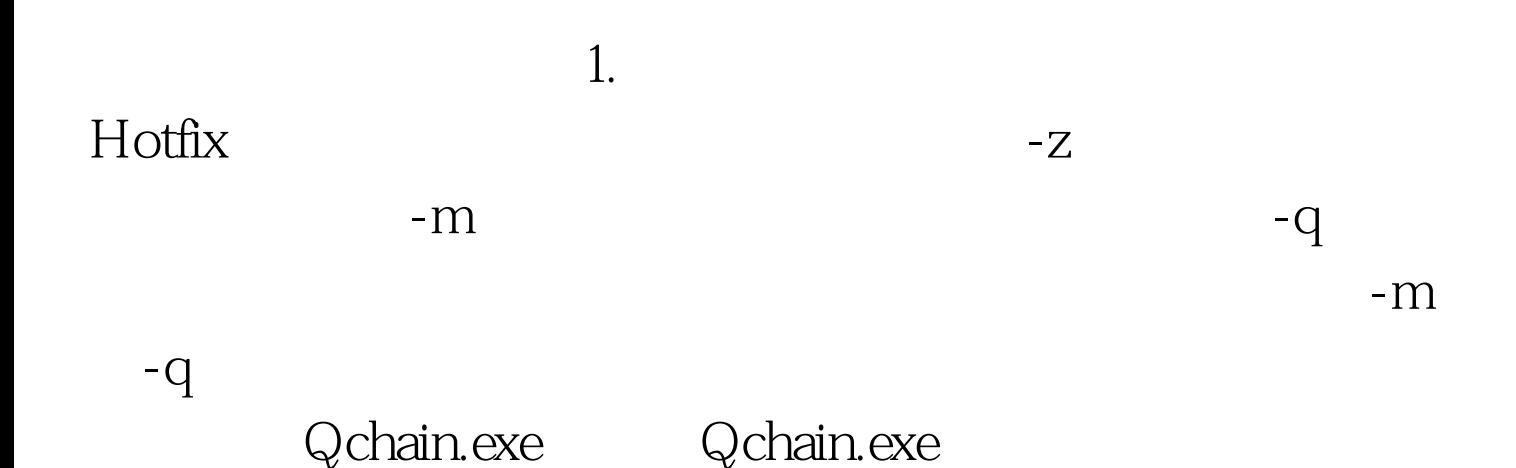

## Qchain [logfilename] , Logfilename

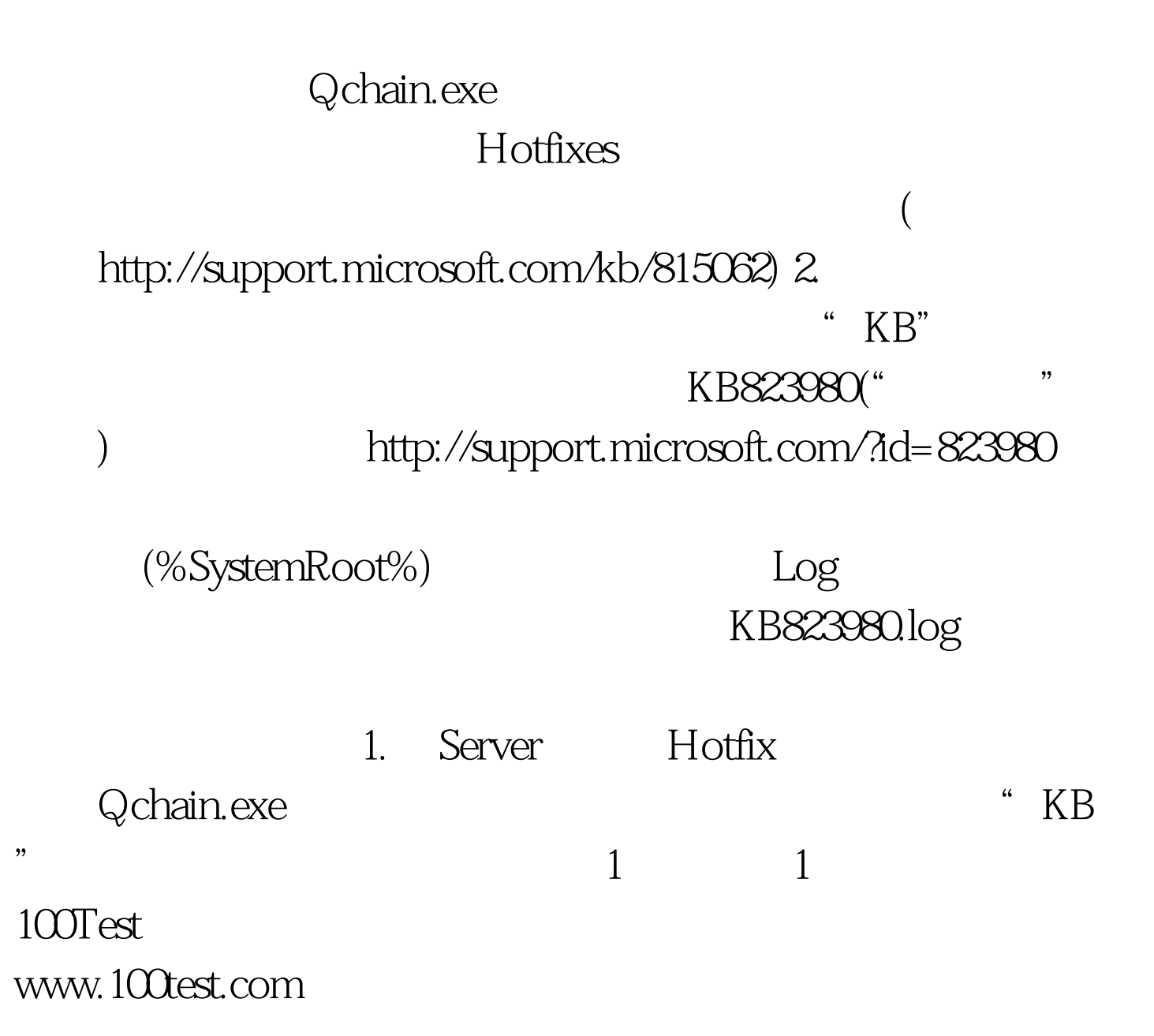